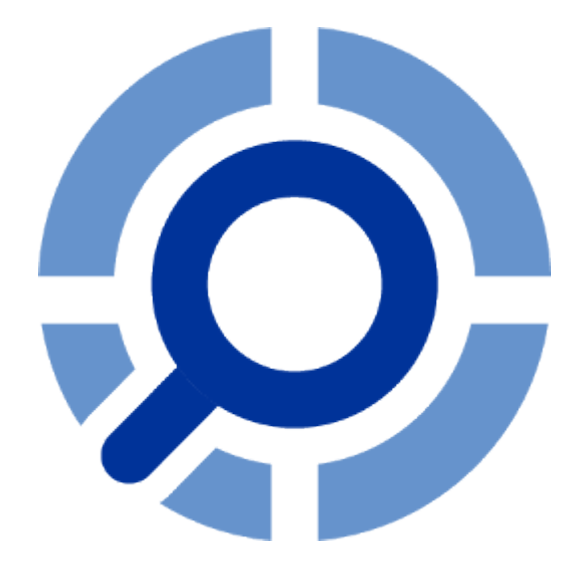

# **Event Log Explorer**

Scripting Reference

# **Table of contents**

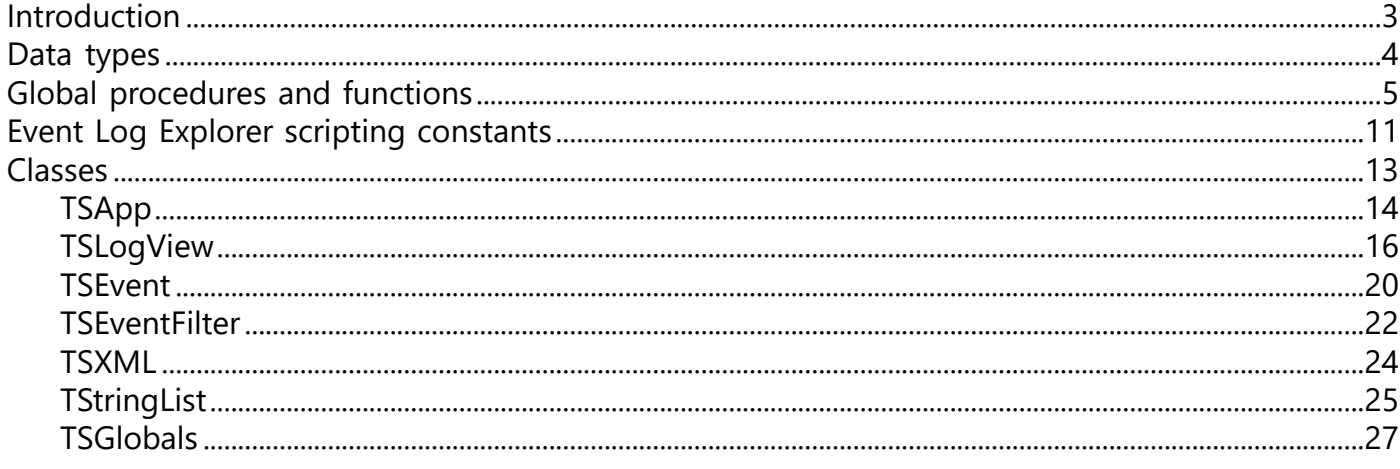

### **Introduction**

<span id="page-2-0"></span>Event Log Explorer comes with scripting support provided by FastScript/PascalScript (https:// www.fast-report.com/en/product/fast-script/). Scripting support is available in Forensic and Enterprise Editions of Event Log Explorer.

Pascal script is based on Delphi Object Pascal language, but with some limitations:

- No type declarations (records, classes) in the script;
- No records;
- No sets (but you can use 'IN' operator "a in ['a'..'c','d']");
- No shortstrings;
- No GOTO statement;
- No Generics;
- No Anonymous Methods.

### **Data types**

<span id="page-3-0"></span>Internally FastScript operates with the Variant type and is based on it. Nevertheless, you can use the following predetermined types in your scripts:

Integer types: BYTE, WORD, Integer, Longint, Cardinal, DWORD, TColor Boolean types : Boolean Floating point types: Real, Single, Double, Extended Date and time types (mapped to Extended): TDate, TTime, TDateTime Character type: Char String type : String Variant type: Variant, Pointer Array type: Array

### **Global procedures and functions**

<span id="page-4-0"></span>There is a rich set of standard FastScript functions which can be used in a script. These functions are mapped to Delphi Object Pascal functions and you can get more information from the documentation at https://docwiki.embarcadero.com/Libraries/

function **IntToStr**(i: Integer): String; Converts integer (i) to String.

function **FloatToStr**(e: Extended): String; Converts float (e) to String.

function **DateToStr**(e: Extended): String; Converts TDate (e) to String using the local settings for displaying date and time.

function **TimeToStr**(e: Extended): String; Converts TTime (e) to String using the local settings for displaying date and time.

function **DateTimeToStr**(e: Extended): String; Converts TDateTime (e) to String using the local settings for displaying date and time.

function **VarToStr**(v: Variant): String; Converts variant (v) to String.

function **StrToInt**(s: String): Integer; Converts string (s) to Integer. If s doesn't represent a valid number, this function will raise an exception. You can use hexadecimal value by adding prefix '\$' or '0x' or 'x'. E.g. StrToInt('\$A'); StrToInt('0xa').

function **StrToFloat**(s: String): Extended; Converts string (s) to floating-point value. If s doesn't represent a valid number, this function will raise an exception.

function **StrToDate**(s: String): Extended; Converts string (s) to a TDate value. If s does not contain a valid date, StrToDate raises an exception.

function **StrToTime**(s: String): Extended; Converts string (s) to a TTime value. If s does not contain a valid time, StrToTime raises an exception.

function **StrToDateTime**(s: String): Extended;

Converts string (s) to a TDateTime value. If s does not contain a valid date, StrToDateTime raises an exception.

function **Format**(Fmt: String; Args: array): String; Returns a formatted string assembled from a format string and an array of arguments.

function **FormatFloat**(Fmt: String; Value: Extended): String; Formats the floating-point value given by Value using the format string given by Fmt function **FormatDateTime**(Fmt: String; DateTime: TDateTime): String; Formats the TDateTime value given by DateTime using the format string given by Fmt

function **FormatMaskText**(EditMask: string; Value: string): string; Returns a string formatted using an edit mask.

function **EncodeDate**(Year, Month, Day: Word): TDateTime;

Returns a TDateTime value that represents a specified Year, Month, and Day. If the specified values represent an invalid date (e.g. Month > 12), this function raises an exception.

procedure **DecodeDate**(Date: TDateTime; var Year, Month, Day: Word); Returns Year, Month, and Day values for a TDateTime value.

function **EncodeTime**(Hour, Min, Sec, MSec: Word): TDateTime; Returns a TDateTime value that represents a specified Hour, Min, Sec and MSec. If the specified values represent an invalid time (e.g. Hour > 24), this function raises an exception.

procedure **DecodeTime**(Time: TDateTime; var Hour, Min, Sec, MSec: Word); Returns hours, minutes, seconds, and milliseconds for a TDateTime value.

function **Date**: TDateTime; Returns the current date.

function **Time**: TDateTime; Returns the current time.

function **Now**: TDateTime; Returns the current date and time.

function **DayOfWeek**(aDate: DateTime): Integer; Returns the day of the week of the specified date as an integer between 1 and 7, where Sunday is the first day of the week and Saturday is the seventh.

function **IsLeapYear**(Year: Word): Boolean; Returns True if the specified Year is a leap year and False if the specified Year is not a leap year.

function **DaysInMonth**(nYear, nMonth: Integer): Integer; Returns the number of days in nMonth of nYear.

function **Length**(s: String): Integer; Returns the length of String (s) in characters.

function **Copy**(s: String; from, count: Integer): String; Returns a substring containing Count characters starting at S[From].

function **Pos**(substr, s: String): Integer; Returns the index of the first occurence of Substr in S

procedure **Delete**(var s: String; from, count: Integer): String;

Removes a substring of Count characters from string S, starting with From.

procedure **Insert**(s: String; var s2: String; pos: Integer): String; Inserts a substring s into a string S2 beginning at Pos position.

function **Uppercase**(s: String): String; Returns a copy of a string in uppercase.

function **Lowercase**(s: String): String; Returns a copy of a string in lowercase.

function **Trim**(s: String): String; Removes leading and trailing spaces and control characters from a string.

function **NameCase**(s: String): String; Returns a copy of a string where each word has the first character in uppercase and the other characters in lowercase.

function **CompareText**(s1, s2: String): Integer;

Compares S1 and S2 and returns 0 if they are equal. If S1 is greater than S2, CompareText returns an integer greater than 0. If S1 is less than S2, CompareText returns an integer less than 0. CompareText is not case sensitive.

function **Chr**(i: Integer): Char; Returns the character with the ordinal value (ASCII value) of the byte-type expression, X.

function **Ord**(ch: Char): Integer; Returns the ordinal value of the char ch.

procedure **SetLength**(var S: String; L: Integer); Sets the length L of string S.

function **Round**(e: Extended): Integer; Rounds floating-point value (e)

function **Trunc**(e: Extended): Integer; Truncates floating-point value (e) to an integer-type value.

function **Int**(e: Extended): Integer; Same as Trunc.

function **Frac**(e: Extended): Extended; Returns the fractional part of a real number.

function **Sqrt**(e: Extended): Extended; Returns the square root of e.

function **Abs**(e: Extended): Extended; Returns the absolute value of e.

function **Sin**(e: Extended): Extended; Calculates the sine of the angle, in radians.

function **Cos**(e: Extended): Extended; Calculates the cosine of the angle, in radians.

function **Tan**(e: Extended): Extended; Calculates the tangent of e, in radians.

function **ArcTan**(e: Extended): Extended; Calculates the arctangent of a given number, in radians.

function **Exp**(X: Extended): Extended; Returns the exponential of X.

function **Ln**(X: Extended): Extended; Returns the natural logarithm of X.

function **Pi**: Extended; Returns Pi.

procedure **Inc**(var i: Integer; incr: Integer = 1); Increments integer (i) by 1 or by incr.

procedure **Dec**(var i: Integer; decr: Integer = 1); Decrements integer (i) by 1 or by decr.

procedure **ShowMessage**(Msg: Variant); Displays message Msg.

function **InputQuery**(Caption, Prompt: string; var Value: string): Boolean;

Displays a dialog box with the given Caption and Prompt message. It asks the user to enter data in a text box on the dialog.

 If the user presses OK, the entered data is stored in the Value variable and the function returns True.

If the user cancels the dialog, then the return value is False and any entered data is lost. See also: InputInt.

procedure **Randomize**; Initializes the random number generator.

function **Random**: Extended; Returns a random number within the range  $0 \leq X \leq R$ ange.

function **ValidInt**(cInt: String): Boolean; Indicates if cInt represents a valid integer.

function **ValidFloat**(cFlt: String): Boolean; Indicates if cFlt represents a valid floating-point value. function **ValidDate**(cDate: String): Boolean; Indicates if cDate represents a valid date value.

function **ExtractFilePath**(const FileName: string): string; Extracts drive and directory parts of filename.

#### **Event Log Explorer adds the following global procedures and functions**

function **ExtractFileName**(FileName: string): string; Extracts name and extension of filename.

function **GetCmdLineParamCount** : Integer; Returns the number of command-line parameters given to Event Log Explorer when started.

function **GetCmdLineParamStr**(Index : Integer) : String;

Returns the parameter from the command line that corresponds to Index. If Index = 0, this function returns the full path to the executable, e.g. 'C:\Program Files (x86)\Event Log Explorer\elex.exe'. You can use this function to pass parameters to the script.

You can start the program, autorun the script and pass parameters as follows: "C:\Program Files (x86)\Event Log Explorer\elex.exe" /RunScriptConsole myscript.pas C:\Logs\Security.evtx S-1-5-18 In your code you should use GetCmdLineParamStr(3) to get 'C:\Logs\Security.evtx' and GetCmdLineParamStr(4) to get 'S-1-5-18'.

function **GetCmdLine** : String; Returns the command line with all the parameters.

function **FileExists** (FileName : String) : Boolean; Indicates if the specified file exists.

function **DirectoryExists** (DirName : String) : Boolean; Indicates if the specified folder exists.

procedure **GetDirList**(DirMask: String; DirList : TStringList); Retrieve the list of folders on the disk matching the DirMask. Example: GetDirList('C:\\*', DirList) will retrieve the list of folders in the root of C: disk.

procedure **GetFileList**(FileMask: String; FileList : TStringList); Retrieve the list of file on the disk matching the FileMask. Example: GetDirList('C:\Logs\\*.evtx', FileList) will retrieve the list of EVTX files in C:\Logs

function **GetTickCount** : DWORD;

Retrieves the number of milliseconds that have elapsed since the system was started. See Windows API function GetTickCount();

This procedures and functions are available only in Script Console. They are not available in custom column formulas:

procedure **DebugOut**(val1, val2....); Prints parameters to the debug console.

procedure **ClearConsole**; Clears the debug console output.

procedure **HideConsole**; Hides the debug console.

procedure **ShowConsole**; Shows the debug console.

function **GetDescriptionItem**(Descr: String; Level1, Level2 : String) : String; Retrieves a description item from the formatted description of security and events. Example:

Consider that event description is

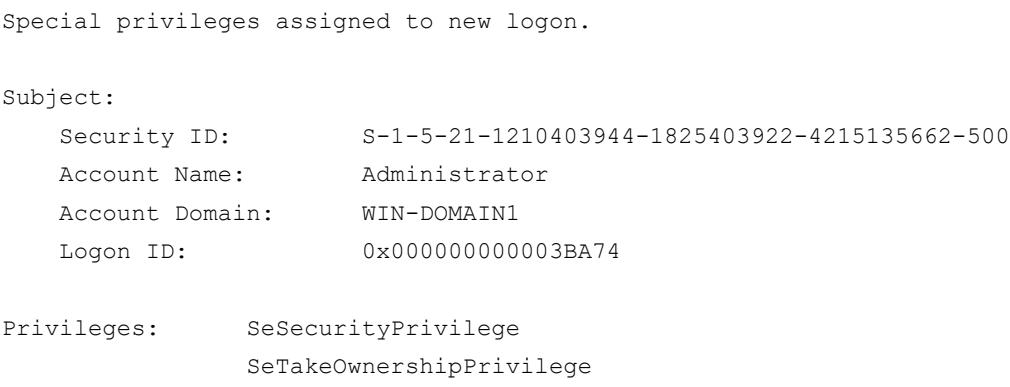

To get the account name, you should call this function as follows: GetDescriptionItem(Description, 'Subject', 'Account Name');

This function works only if the description is formatted with levels and has 'key: value' structure. It is strongly recommend to use XPath queries to get description details instead of using this function.

function **InputInt**(Caption : String; Prompt: string; Min, Max : Integer; var Value: Integer): Boolean; Displays a dialog box with the given Caption and Prompt message. It asks the user to enter an integer value in a text box on the dialog.

The value must be in [Min, Max] range.

If the user presses OK, the entered data is stored in the Value variable and the function returns True.

If the user cancels the dialog, then the return value is False and any entered data is lost. See also InputQuery.

#### **Event Log Explorer scripting constants**

<span id="page-10-0"></span>When using Event Log Explorer scripting always use constant names, not values since the values could be changed in the future versions of Event Log Explorer.

E.g. wrong code:

```
 LogView.Sort(2, True);
Right code:
   LogView.Sort(sfDate, True);
```
Sorting order constants (used in TSLogView.Sort)

```
sfNative = 0; // sort by native order (from oldest to newest or
visa versa).
 sffype = 1; // sort by type
 sfDate = 2; // sort by date and time
 sfTime = 3; // sort by time
 sfSource = 4; // sort by source
 sfEventID = 5; // sort by event id
 sfTask = 6; // sort by task category
 sfUser = 7; // sort by user name
  sfComputer = 8; // sort by computer name
```
Export constants (used in TSLogView.Export)

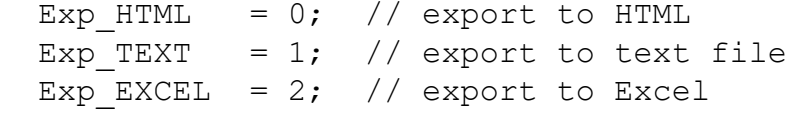

Column name constants (used in TSLogView.Export)

```
fldnRecordNumber = 'RecordNumber'; // Record number<br>fldnTypeStr = 'TypeStr'; // Type (as text)
  fldnTypeStr = 'TypeStr'; \frac{1}{\sqrt{2}} // Type<br>fldnDate = 'Date'; \frac{1}{\sqrt{2}} // Date
  fldnDate = 'Date';<br>fldnTime = 'Time';<br>// Time
  fldnTime = 'Time';
  fldnTimeStamp = 'TimeStamp'; \frac{1}{1} Date and time<br>fldnEventID = 'EventID'; \frac{1}{1} Event ID
  fldnEventID = 'EventID'; \begin{array}{ccc} \end{array} // Event 1<br>fldnSource = 'Source'; // Source
  fldnSource = 'Source';
   fldnCategoryName = 'CategoryName'; // Task category
 fldnUserName = 'UserName'; // User name
 fldnComputer = 'Computer'; // Computer name
  fldnDescr = 'Descr';<br>fldnData = 'Data';<br>// Event binary data
                                                // Event binary data
   fldnCustomField1 = 'CustomField1'; // Custom column 1
   fldnCustomField2 = 'CustomField2'; // Custom column 2
   fldnCustomField3 = 'CustomField3'; // Custom column 3
   ...
   fldnCustomField15 = 'CustomField15'; // Custom column 15
```
Event scope constants (used in TSLogView.SaveSnapshot, TSLogView.Export)

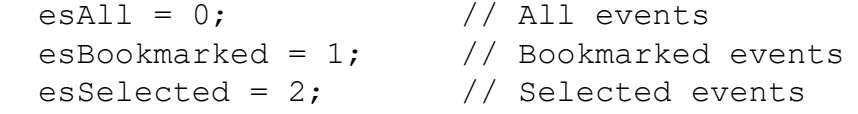

Event type constants

```
EVT_SUCCESS = 0; // Success (Information) event type
EVT_VERBOSE = 1; // Verbose event type
EVT_INFORMATION = 2; // Information event type
EVT_{M}WARNING = 3; // Warning event type
EVT ERROR, = 4; // Error event type
 EVT_CRITICAL, = 5; // Critical error event type
 EVT AUDIT SUCCESS = 12; // Success audit event type
 EVT AUDIT FAILURE = 13; // Failure audit event type
```
Do not confuse these constants with Windows API constants like EVENTLOG\_SUCCESS, EVENTLOG\_ERROR\_TYPE, EVENTLOG\_AUDIT\_SUCCESS etc. They have different values.

### **Classes**

<span id="page-12-0"></span>Event Log Explorer scripting is based on object-oriented programming paradigm. It provides several classes to manage the program and event logs. Sample code:

```
program Sample;
var
   LogView : TSLogView;
   Filter : TSEventFilter;
begin
// TheApp is an instance (object variable) of TSApp class to manage the
application
//OpenLog creates and returns TSLogView object. This log view displays
the System log.
   LogView := TheApp.OpenLog('', 'System', True); 
  Filter := LogView.EventFilter; // EventFilter property returns
TSEventFilter object
  Filter.EVT ERROR := True; // Set property of TSEventFilter to display
only Errors
   LogView.EventFilterApply; //Call EventFilterApply method to apply the
filter
end.
```
# **TSApp**

#### <span id="page-13-0"></span>[TSApp is available in Scripting Console only]

TSApp is the Event Log Explorer application class. When a user starts the program, it automatically creates an internal object TheApp of TSApp class. You cannot create TSApp objects manually.

#### **TSApps properties**

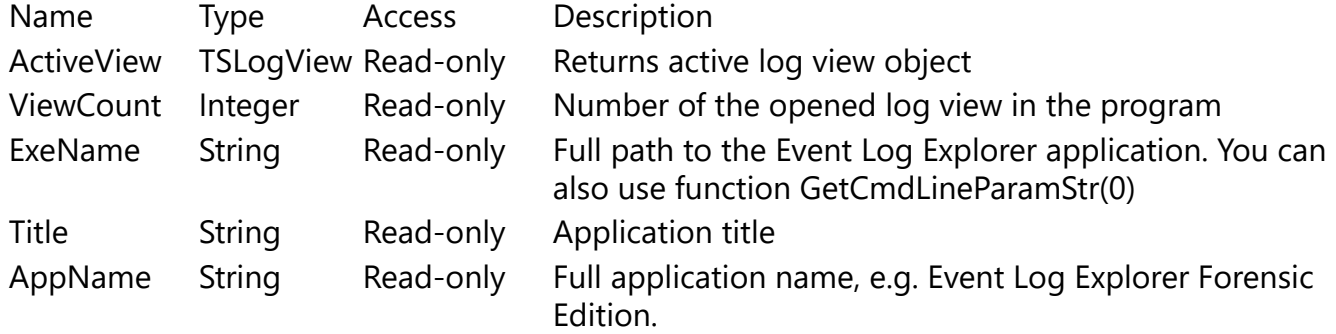

#### **TSApps methods**

function **OpenLog**(Host : String; LogName : String; Wait : Boolean) : TSLogView; Opens event log LogName from the host Host. If Wait is true, the function waits until log is loaded. If Wait is false, the function returns immediately.

Return value: new TSLogView object or nil if the function fails.

function **OpenLogFile**(FileName : String; Wait : Boolean) : TSLogView;

Opens event log file FileName. If Wait is true, the function waits until log file is loaded. If Wait is false, the function returns immediately.

Return value: new TSLogView object or nil if the function fails.

function **AddLogToView**(LogView : TSLogView; Host : String; LogName : String; Wait : Boolean) : Boolean;

Appends event log LogName from the host Host to a logview LogView. If Wait is true, the function waits until log is loaded. If Wait is false, the function returns immediately. Return value: True in case of success or False if the function fails.

function **AddLogFileToView**(LogView: TSLogView; FileName : String; Wait : Boolean) : Boolean; Appends event log file FileName to a logview LogView. If Wait is true, the function waits until log file is loaded. If Wait is false, the function returns immediately. Return value: True in case of success or False if the function fails.

function **CreateLogMerger**(Host: String; LogNames: TStringList; Wait: Boolean): TSLogView; Opens and merges event logs specified in LogNames from host Host. If Wait is true, the function waits until all log are loaded. If Wait is false, the function returns immediately. Return value: new TSLogView object or nil if the function fails.

function **CreateLogFileMerger**(FileNames : TStringList; Wait: Boolean) : TSLogView; Opens and merges event log files specified in FileNames. If Wait is true, the function waits until all

event log files are loaded. If Wait is false, the function returns immediately.

Return value: new TSLogView object or nil if the function fails.

function **OpenSnapshot**(FileName: String; Wait: Boolean): TSLogView;

[Available in Forensic Edition only]

Opens snapshot specified by FileName. If Wait is true, the function waits until all event log files are loaded. If Wait is false, the function returns immediately.

Return value: new TSLogView object or nil if the function fails.

function **GetView**(Index : Integer) : TSLogView;

Returns opened event log view specified by Index or nil if no view available.

# **TSLogView**

#### <span id="page-15-0"></span>[TSLogView is available in Scripting Console only]

TSLogView represents an Event Log Explorer log view.

#### **TSLogView properties**

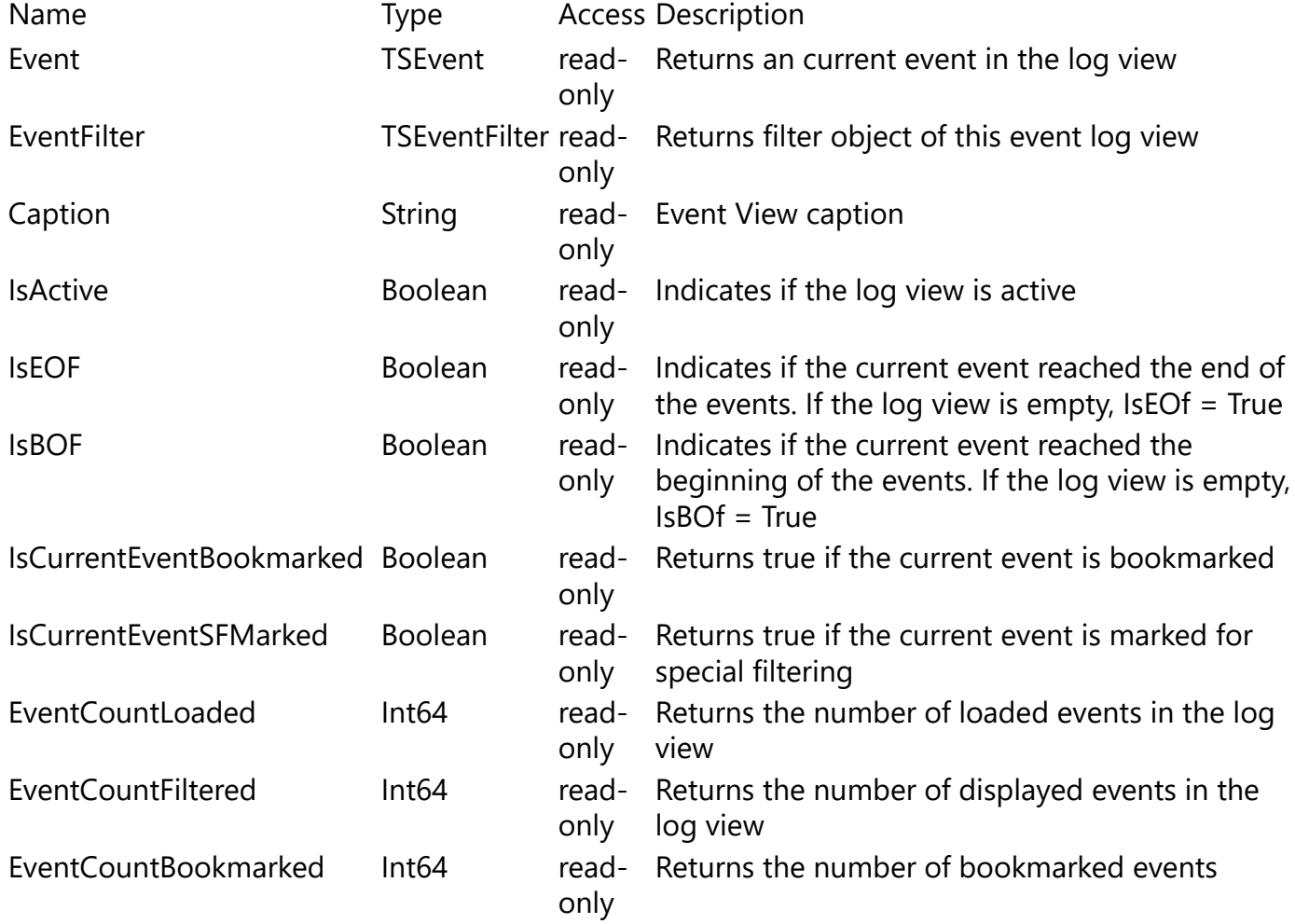

#### **TSLogView methods**

procedure **Close**; Closes the log view

procedure **Activate**; Activates the log view

procedure **GoTop**; Moves to the first event in the list.

procedure **GoNext**; Moves to the next event in the list.

procedure **GoPrev**; Moves to the previous event in the list. procedure **GoBottom**; Moves to the last event in the list.

procedure **BookmarkCurrentEvent**; Bookmarks the current event.

procedure **UnbookmarkCurrentEvent**; Unbookmarks the current event.

procedure **UnbookmarkAll**; Unbookmarks all events.

procedure **GoNextBookmark**; Moves to the next bookmark.

procedure **GoPrevBookmark**; Moves to the previous bookmark.

procedure **EventFilterApply**; Applies event filter specified by EventFilter property.

procedure **SpecialFilterMarkCurrent**; Mark current event for filtering.

procedure **SpecialFilterUnmarkCurrent**; Unmark current event for filtering.

procedure **SpecialFilterMarkAll**; Mark all events for special filtering.

procedure **SpecialFilterUnmarkAll**; Unmark all events for special filtering.

procedure **SpecialFilterApply**;

Apply the special filter - show all specially marked events.

procedure **ClearFilter**; Clear filter (general and special).

procedure **BeginBulkOperation**;

Signals about the bulk operation - this will detach Event Log Explorer UI from the event list. Use this always when you perform operations with events in a loop. Example:

```
var
  Count 1001 : Integer;
begin
   with TheApp.ActiveView do begin
     BeginBulkOperation(); 
     GoTop();
    Count 1001 := 0;
```

```
 while not IsEof do begin
      /// some logic, e.g. calculating the number of event 1001
      if Event.EventId = 1001 then Inc(Count 1001);
       GoNext();
     end;
     EndBulkOperation();
   end;
end.
```
#### procedure **EndBulkOperation**;

Signals about the end of the bulk operation. You must always use this function if you use BeginBulkOperation.

procedure **GetTimeZone**(var LocalTimeZone : Boolean; var UTCOffset : Integer); Gets logview timezone. LocalTimeZone will return True, if the log view timezone is a local timezone and false if it is not a local timezone. UTCOffset returns time offset from UTC in minutes. For the eastern hemisphere, it will return positive value. For the western hemisphere - negative value.

procedure **SetTimeZone**(LocalTimeZone : Boolean; UTCOffset : Integer; Wait : Boolean); Sets a new timezone for the log view. If LocalTimeZone = True, it will set the local timezone and UTCOffset value will be ignored. If LocalTimeZone = False, it will set the timezone defined by **UTCOffset** 

This function reloads events and if Wait is set to True, it will wait until the log view is reloaded.

procedure **Sort**(SortField : Integer; Asc : Boolean);

Sort event view by the specified SortField. If Asc is True, the events will be sorted ascending, else descending.

See Sorting order constants at [Scripting Constants](#page-10-0) for more information.

procedure **Export**(Target: Integer; FileName: String; Scope: Integer; Columns: TStringList); Exports events into another format.

Target defines the output format:

Exp\_HTML - export to HTML;

Exp TEXT - export to a text file;

Exp\_EXCEL - export to Excel file.

FileName defines name of the output file.

Scope defines the scope of the export (esAll - all eventgs, esSelected - selected events). Columns defines the list of columns to export. If Columns is nil or empty, it will export the default column set. If you want to use your own column set, you should create TStringList objects and add column names to this list. See Column name constants at [Scripting Constants](#page-10-0) for more information.

procedure **SaveSnapshot**(FileName: String; Scope: Integer; SnapCC : Boolean; SnapTZ : Boolean; Wait: Boolean);

#### [Available in Forensic Edition only]

Saves the event list as a snapshot.

FileName defines the name of the snapshot file. Scope defines the scope of the snapshot (esAll - all eventgs, esBookmarked - bookmarked events). SnapCC defines whether to save custom column definitions in the snapshot. Set SnapTZ to true if you want to save current timezone in the snapshot. If Wait is true, the procedure waits until the log view is saved. If Wait is false, the function returns immediately.

### **TSEvent**

#### <span id="page-19-0"></span>[TSEvent is available in Scripting Console only]

TSEvent gives you access to event fields. You can access the current event from a log view using TSLogView.Event property.

#### **TSEvent properties**

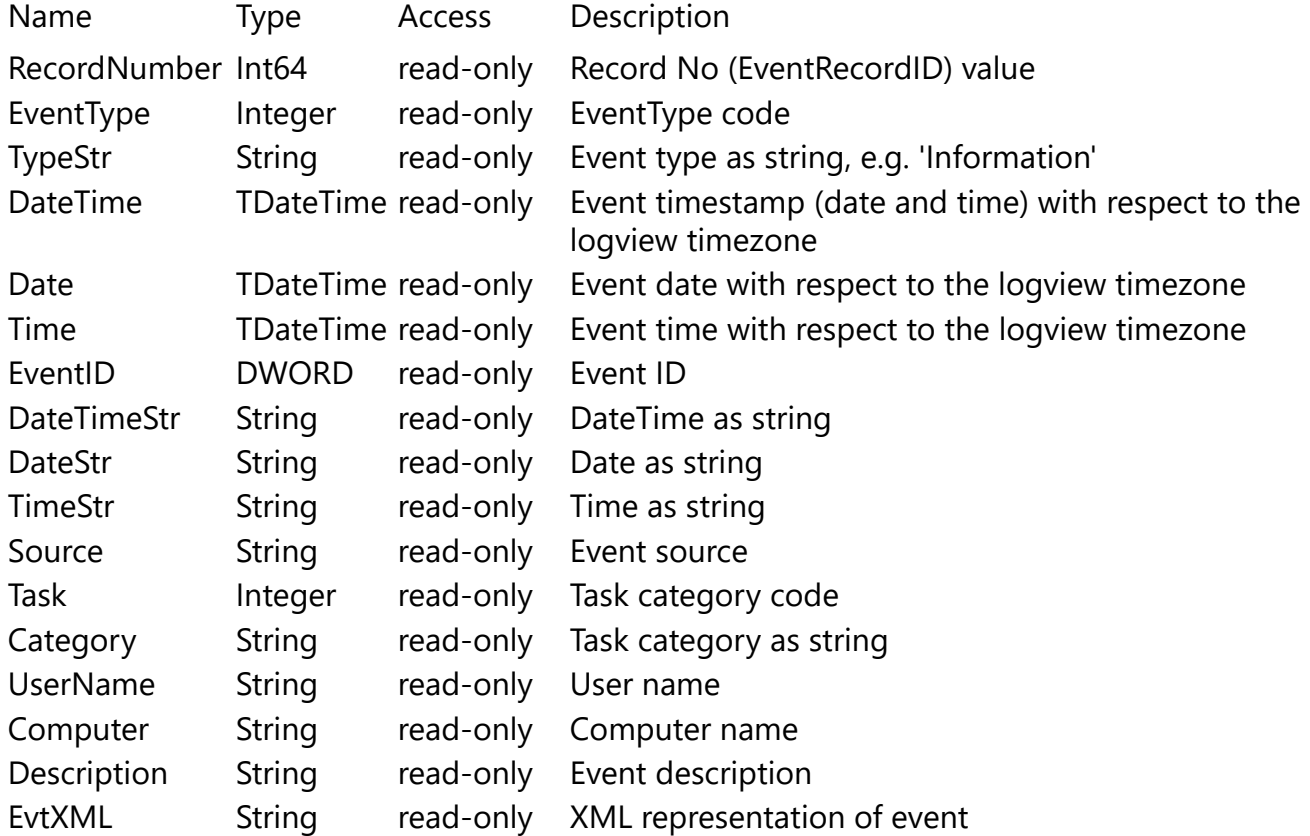

#### **TSEvent methods**

function **GetCustomField**(Num: Integer): String;

Returns the custom column value (as string) by its index. If no custom column is available, returns an empty string.

function **GetCustomFieldV**(Num: Integer): Variant;

Returns the custom column value (as variant) by its index. If no custom column is available, returns Null.

function **ExtractFromEvtXml**(XPath : String) : String;

Extracts a value from EvtXML using XPath.

E.g. if you have a security log and you want to access ProcessName under EventData, you can use this XPath

'/Event/EventData/Data[@Name="ProcessName"]'

Sample code:

program XPath; begin

```
 DebugOut(TheApp.ActiveView.Event.ExtractFromEvtXml(
          '/Event/EventData/Data[@Name="ProcessName"]'));
```
end.

# **TSEventFilter**

#### <span id="page-21-0"></span>[TSEventFilter is available in Scripting Console only]

TSEventFilter lets you set a filter condition. You can access a current log view filter using TSLogView.EventFilter property, or you can create a new filter using the constructor and then assign it to different log view filters.

#### **TSEventFilter properties**

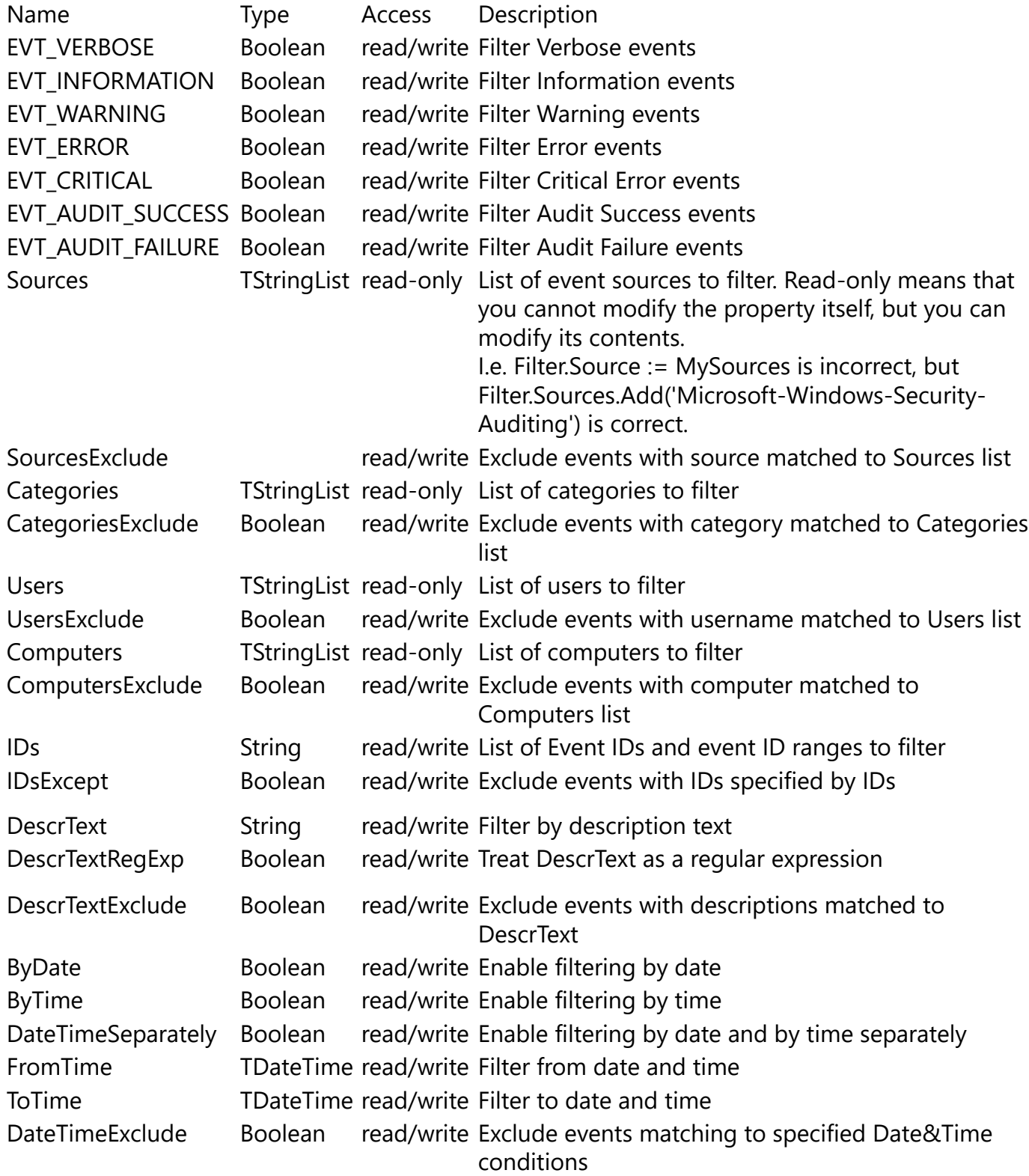

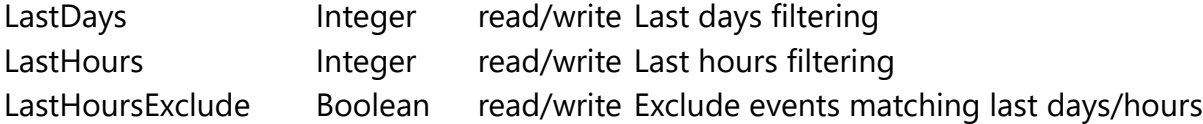

#### **TSEventFilter methods**

constructor Create; creates a filter object. You can create a filter object as follows: var Filter : TSEventFilter; begin Filter := TSEventFilter.Create; ..... Filter.Free; end.

Commonly you don't need to create TSEventFilter object yourself. You should use existing TSLogView.EventFilter object.

#### procedure **Free**;

Releases TSEventFilter object. You should always call this function when you created TSEventFilter yourself, but you should never call it for existing EventFilter objects.

#### procedure **Clear**;

Resets the filter to the default (not filtering) value.

#### procedure **Assign**(Source: TSEventFilter);

Sets all the properties to be equal to the Source properties.

Example:

```
var
  LogView : TSLogView;
begin
   LogView := TheApp.ActiveView; // Active view
   LogView.EventFilter.Clear; // Clear current filter if exists
   LogView.EventFilter.IDs := '1000-2000'; // event range
  LogView.EventFilter.EVT ERROR := True; // AND only Error events
   LogView.EventFilterApply; //Apply filter
end.
```
### **TSXML**

#### <span id="page-23-0"></span>[TSXML is available in Scripting Console only]

TSXML is a helper class to query XPath values from XML. You can still use TSEvent.ExtractFromEvtXml function, but if you want to get many XPath queries to the same XML, using TSXML would work faster.

#### **TSXML properties**

Name Type Access Description XML String read/write XML text

#### **TSXML methods**

#### constructor **Create**;

Creates TSXML object. You must always call this constructor before working with TSXML objects.

procedure **Free**; Destroys TSXML object.

function **XPathQuery**(XPath: String): String; Returns XPath value.

#### Example:

```
var
   MyXML : TSXML;
begin
   MyXML := TSXML.Create;
   try
     MyXML.XML := TheApp.ActiveView.Event.EvtXML;
     DebugOut('Keywords : ', MyXML.XPathQuery('/Event/System/Keywords'));
     DebugOut('Level : ', MyXML.XPathQuery('/Event/System/Level'));
   finally 
     MyXML.Free;
   end;
end.
```
# **TStringList**

#### <span id="page-24-0"></span>[TStringList is available in Scripting Console and Custom Column formulas]

TStringList is an auxiliary class to work with string list. Note that since TStringList is a standard PascalScript class, it has prefix T, not TS.

You can access a list element using index starting from 0. E.g. SL[0] returns the first element in the list.

#### **TStringList properties**

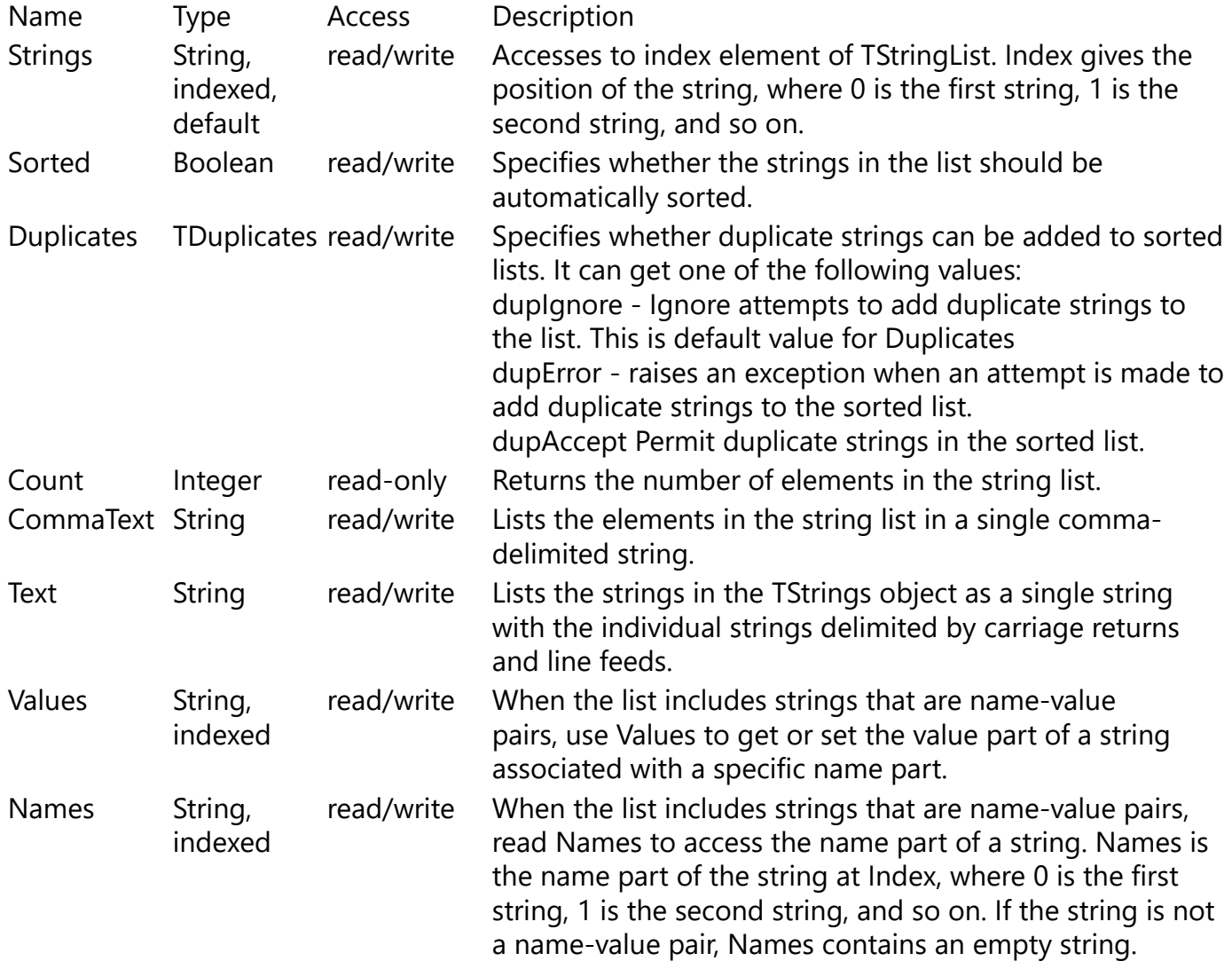

#### **TStringList methods**

constructor **Create**; Creates TStrings object.

procedure **Free**; Destroys TStrings object.

function **Add**(S: string): Integer;

Adds a new string to the list. Returns the index ()position of the new string in the list.

procedure **Delete**(Index: Integer); Removes the specified item from the list.

procedure **Clear**; Removes all items from the list.

function **IndexOf**(const S: string): Integer; Returns the position of a string (S) in the list.

procedure **Insert**(Index: Integer; S: string); Inserts a string (S) to the list at the position specified by Index. This operation is not allowed on the sorted list.

procedure **Move**(CurIndex, NewIndex: Integer); Changes the position of a string in the list. Use Move to move the string at position CurIndex to the position NewIndex.

procedure **LoadFromFile**(FileName: string); Fills the string list with the lines of text in a specified file.

procedure **SaveToFile**(FileName: string); Saves the strings of the string list to the specified file (FileName).

Example:

```
var
   SL : TStringList;
begin
   SL := TStringList.Create;
   try
     SL.Add('Application');
     SL.Add('System');
     TheApp.CreateLogMerger('', SL, False);
   finally
     SL.Free;
   end;
end.
```
# **TSGlobals**

<span id="page-26-0"></span>[TSGlobals is available in Scripting Console and Custom Column Formulas]

TSGlobals is a global class to save and load your data. When you start the program, it automatically creates an internal object SGlobals of TSGlobals class. You should create TSGlobals objects manually.

Use SGlobals to transfer your data between different scripts.

#### **TSGlobals methods**

procedure **SetValue**(Index : Variant; Value : Variant); Stores Value into the SGlobals storage under index Index

function **GetValue**(Index : Variant) : Variant; Returns value from the SGlobals storage using index Index.

#### Example:

```
// Script 1 - set a Global value
begin
   SGlobals.SetValue('year', 2024);
end.
// Script 2 - check if the year we set in the previous script is a leap
year
begin
   if IsLeapYear( SGlobals.GetValue('year')) then
     DebugOut('Leap year')
   else
     DebugOut('Common year');
end.
// Script 3 - sets filter to Jan 1-Jan 31 of the year we set in Script1
var
   MyXML : TSXML;
begin
   TheApp.ActiveView.EventFilter.ByDate := True;
   TheApp.ActiveView.EventFilter.FromTime :=
EncodeDate(SGlobals.GetValue('year'), 1, 1);
   TheApp.ActiveView.EventFilter.ToTime :=
EncodeDate(SGlobals.GetValue('year'), 1, 31);;
   TheApp.ActiveView.EventFilterApply;
end.
```